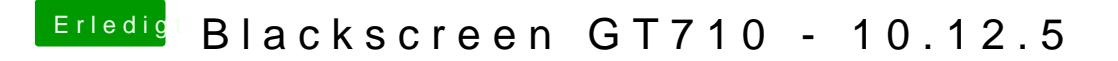

Beitrag von Dr.Stein vom 20. Mai 2017, 10:56

Viel Spass damit. Schau Mal ob du sonst noch veraltete Kexte hast